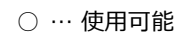

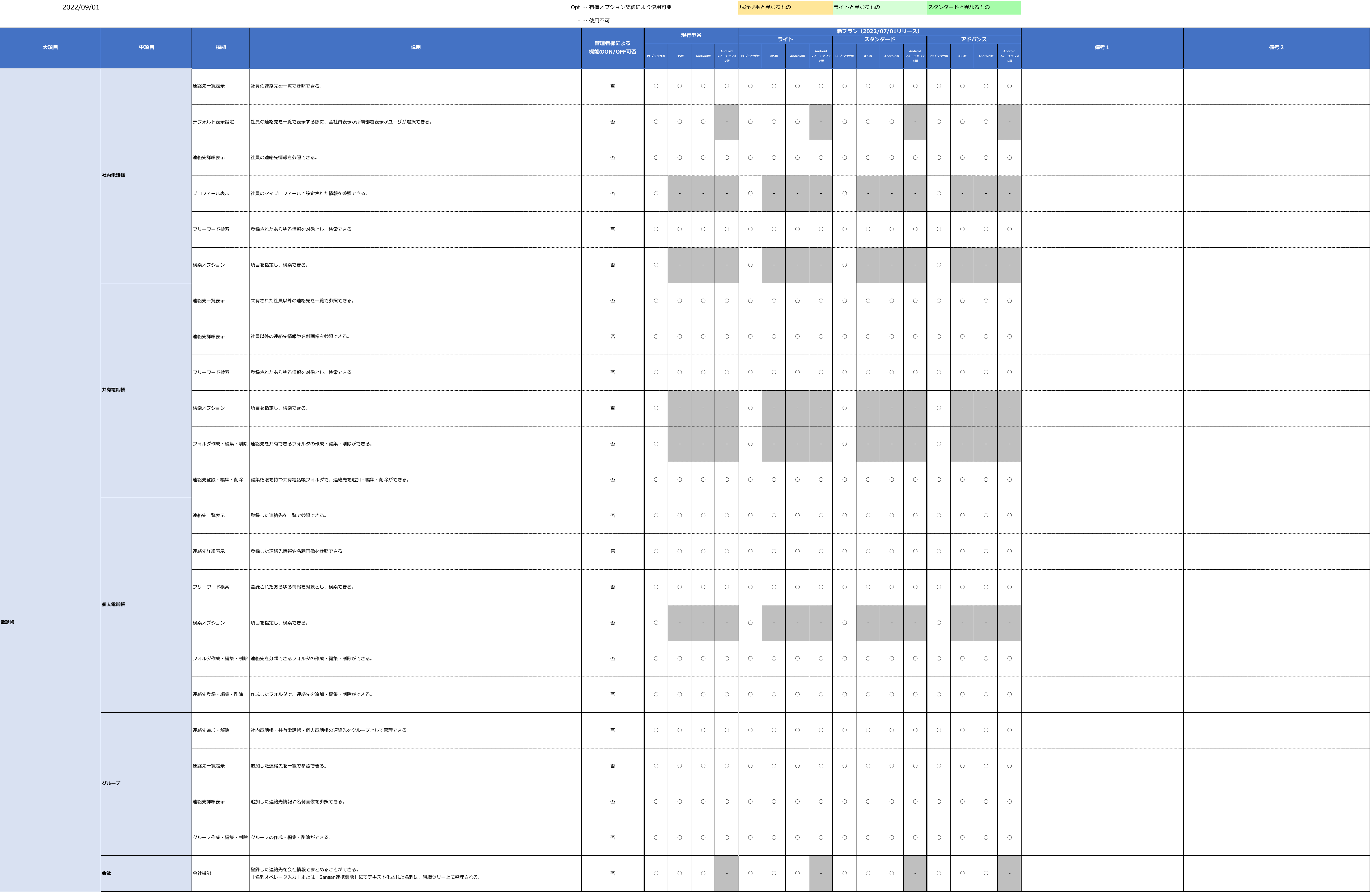

## PHONE APPLI PEOPLE\_プランに含まれる機能明細

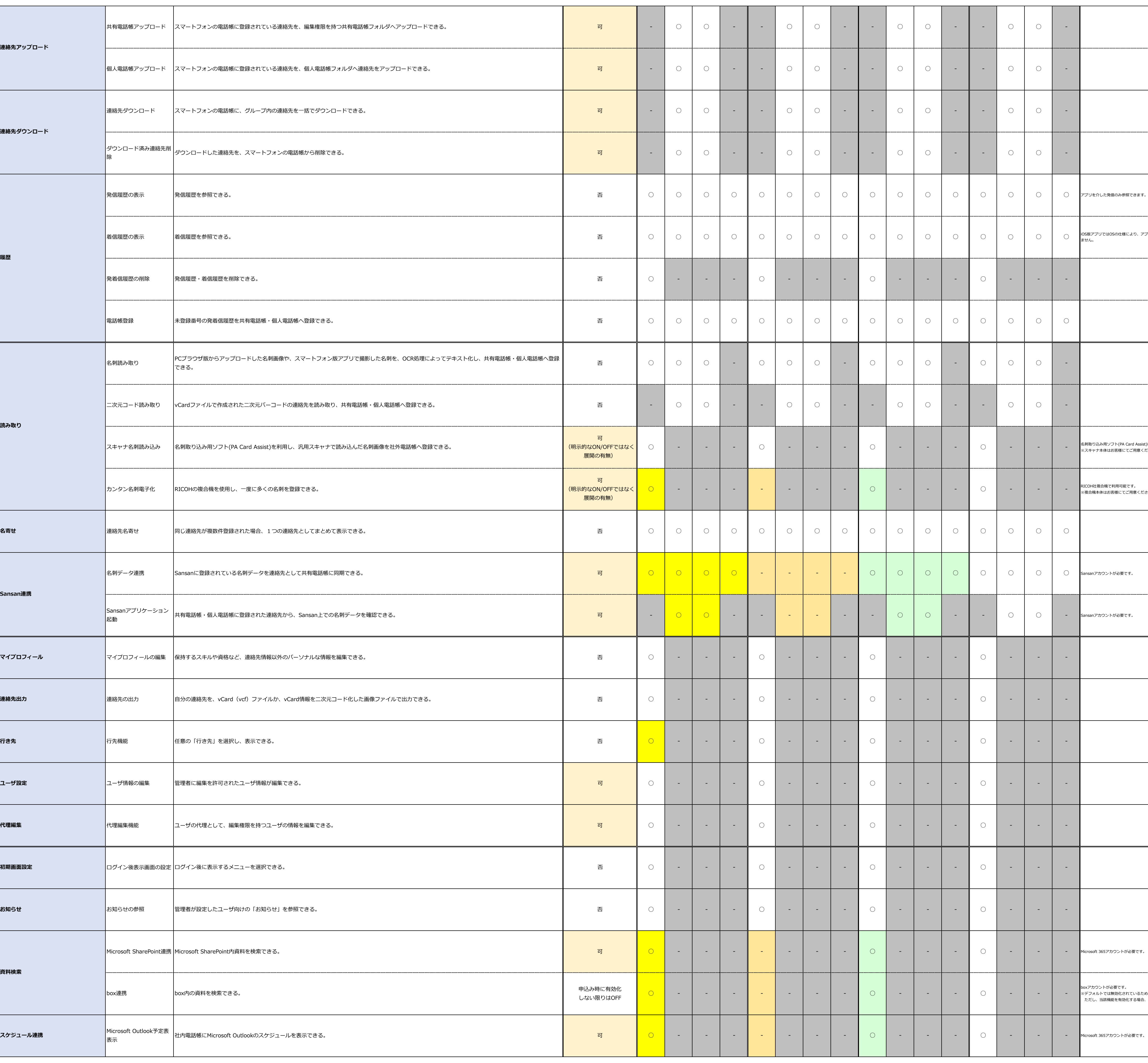

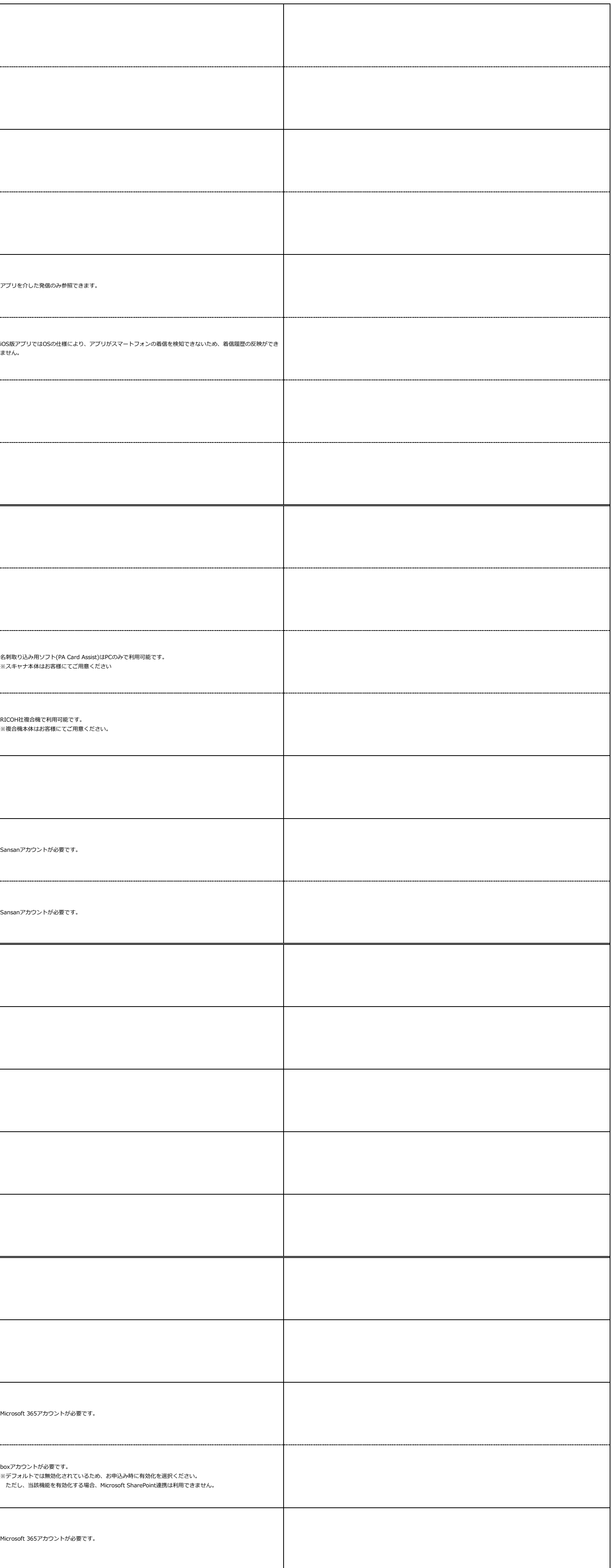

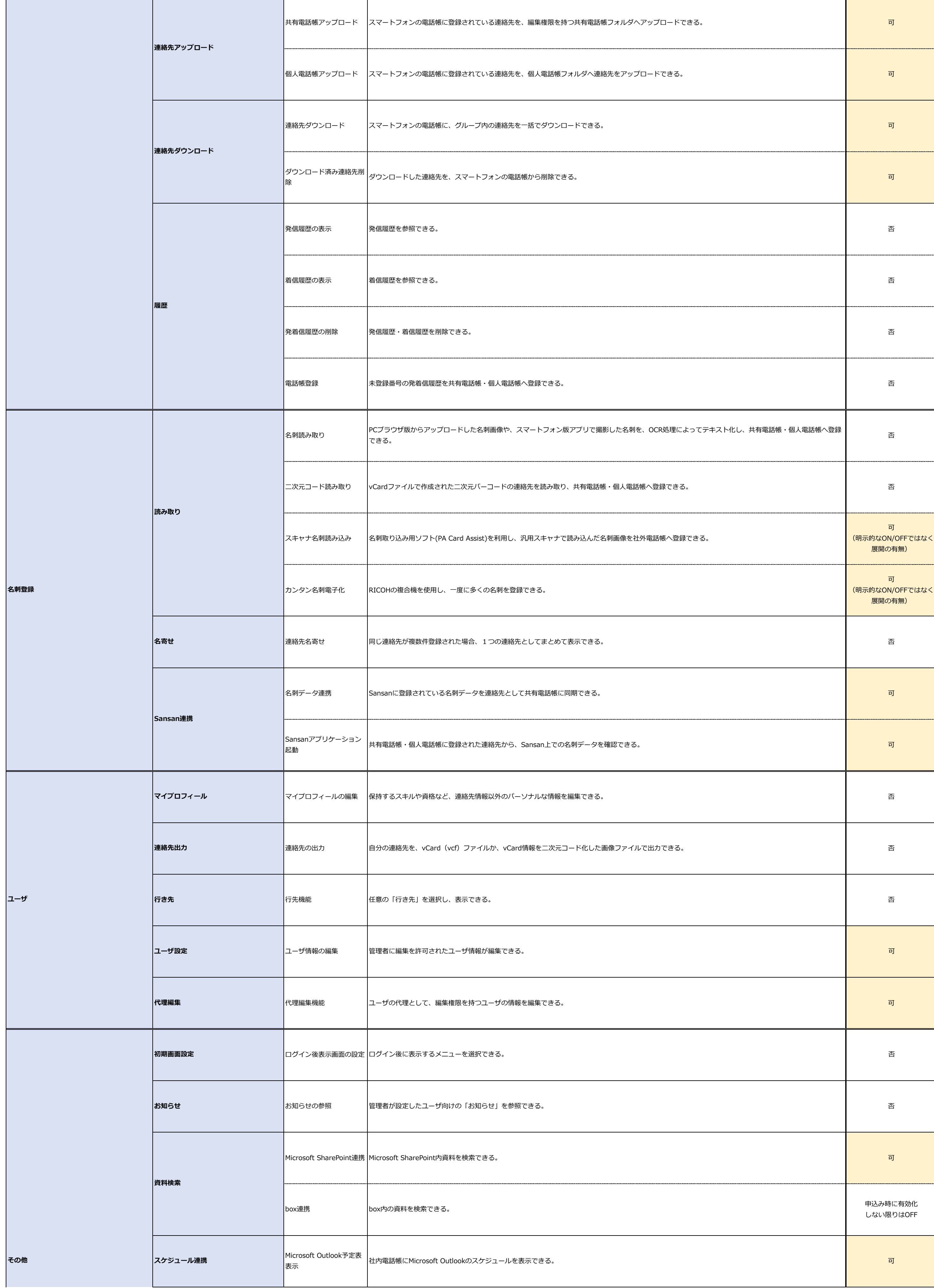

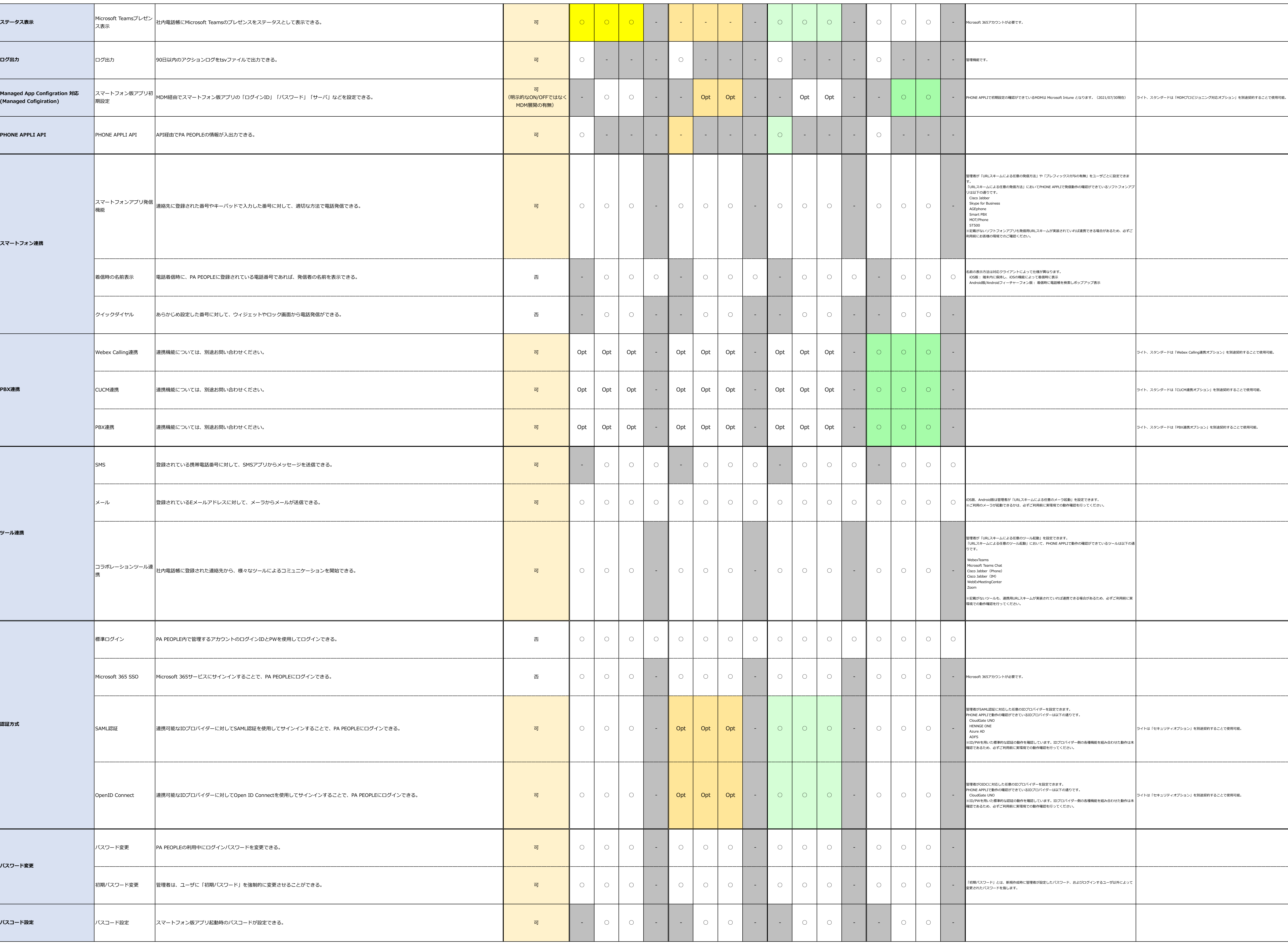

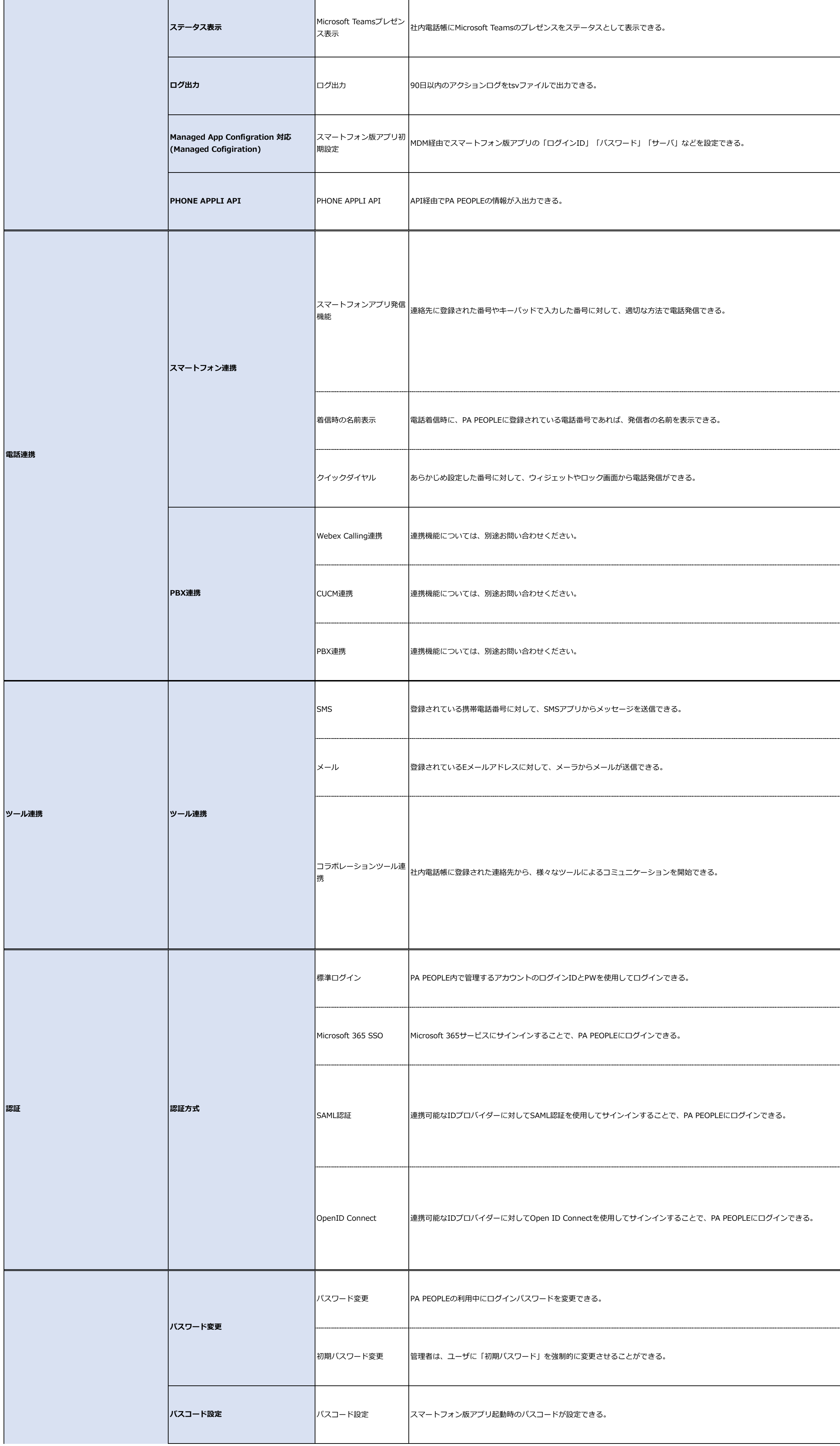

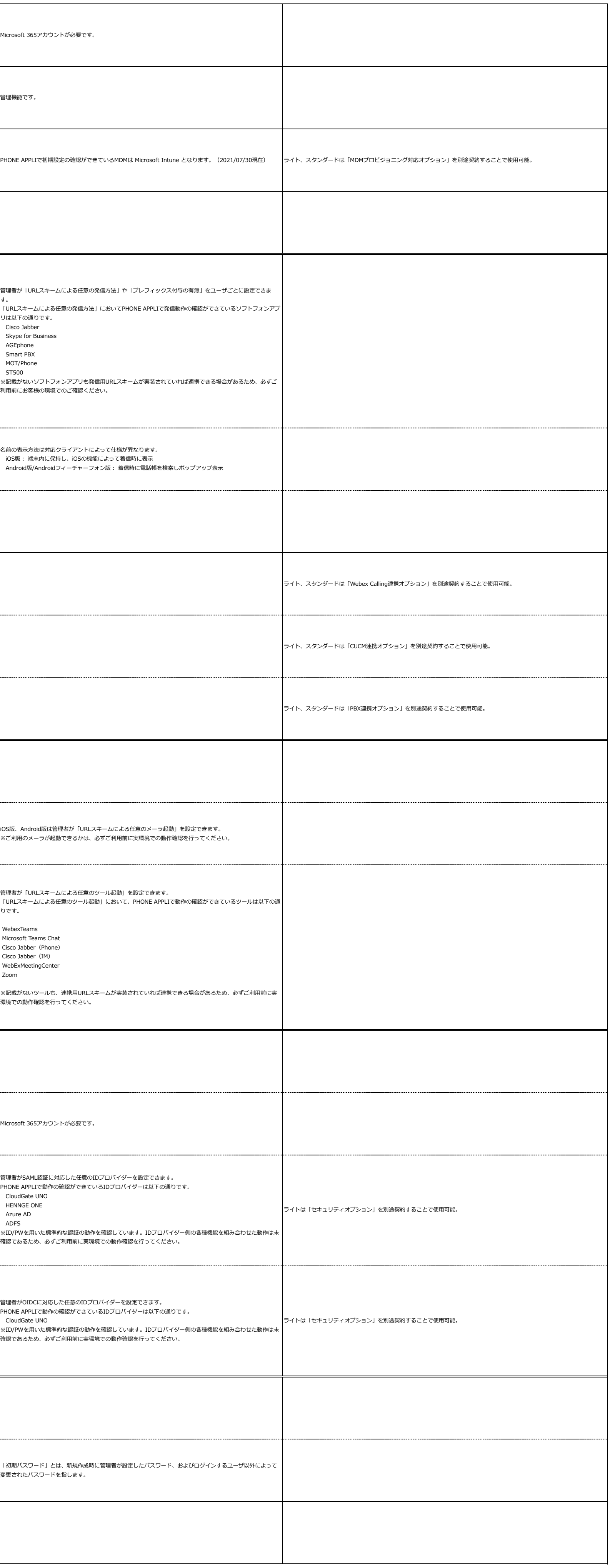

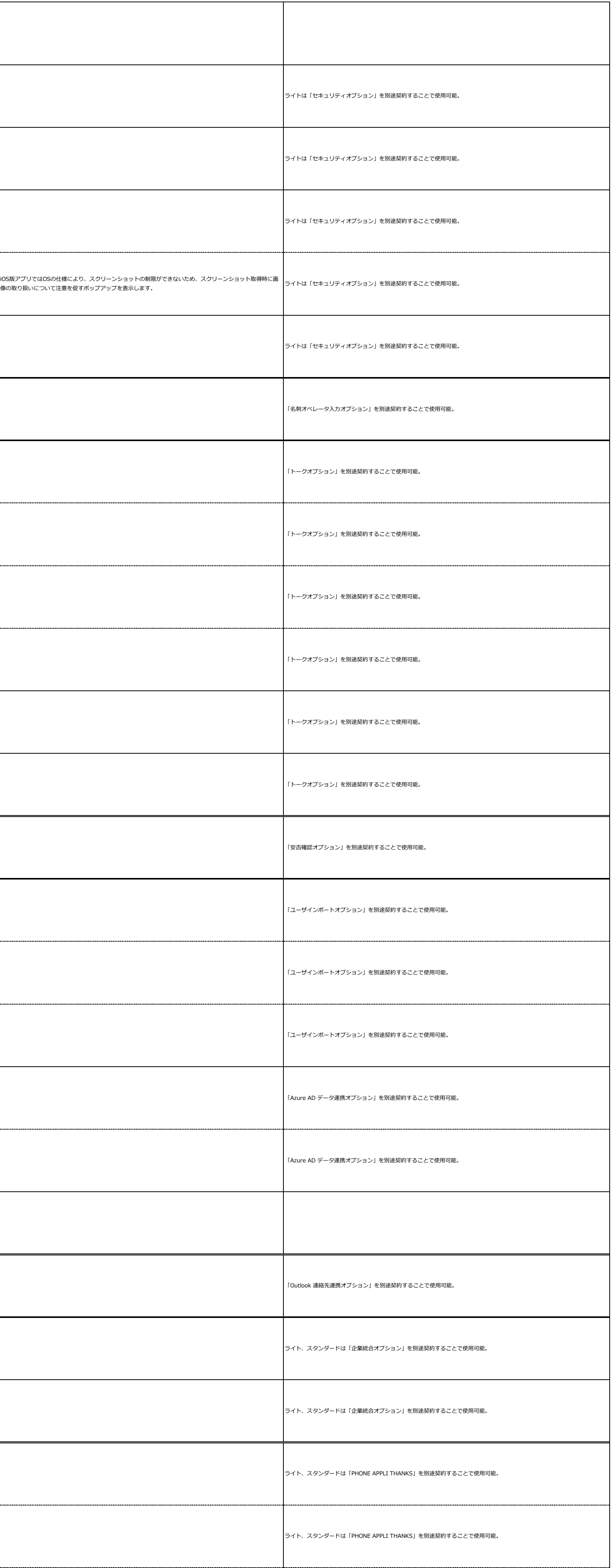

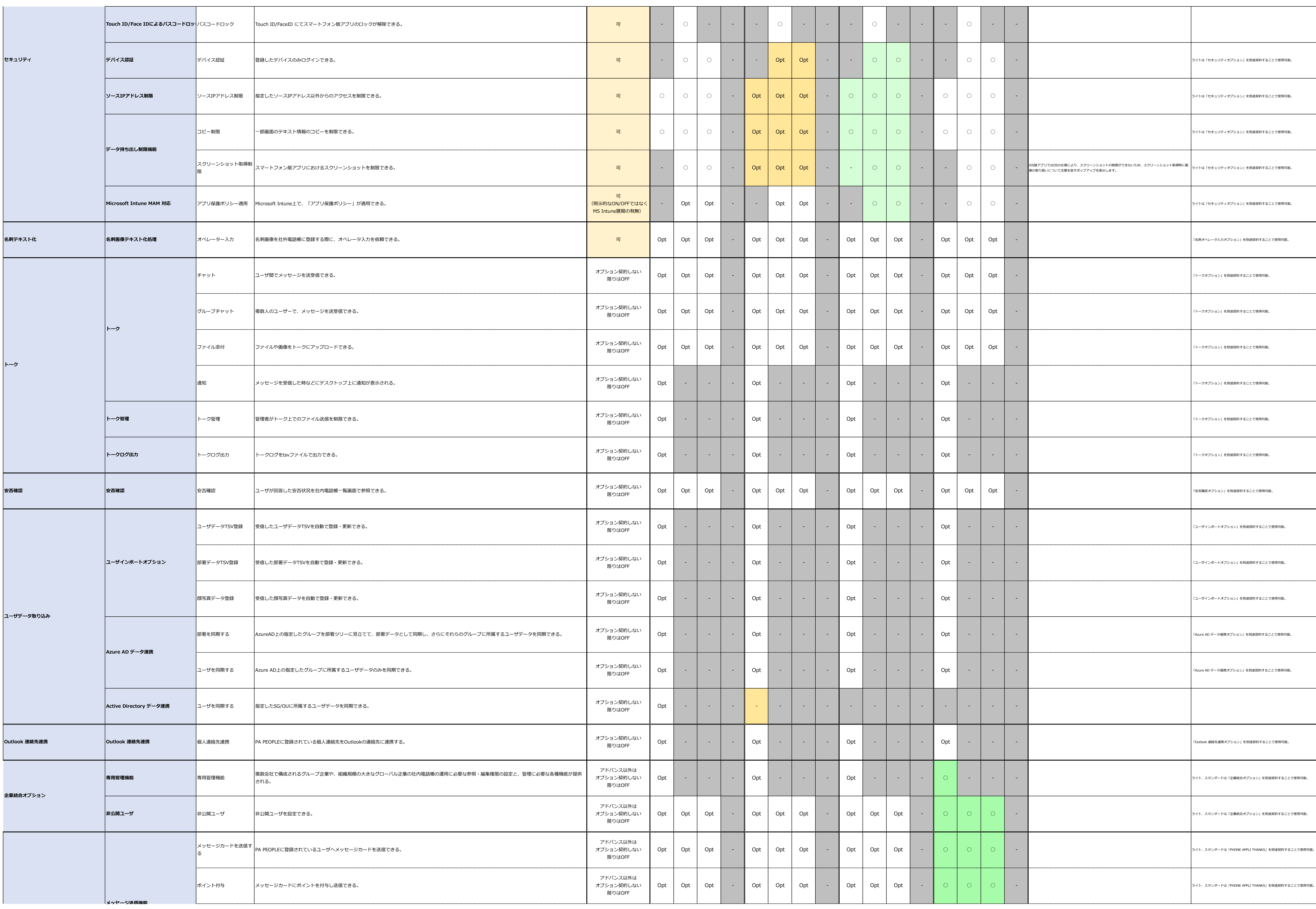

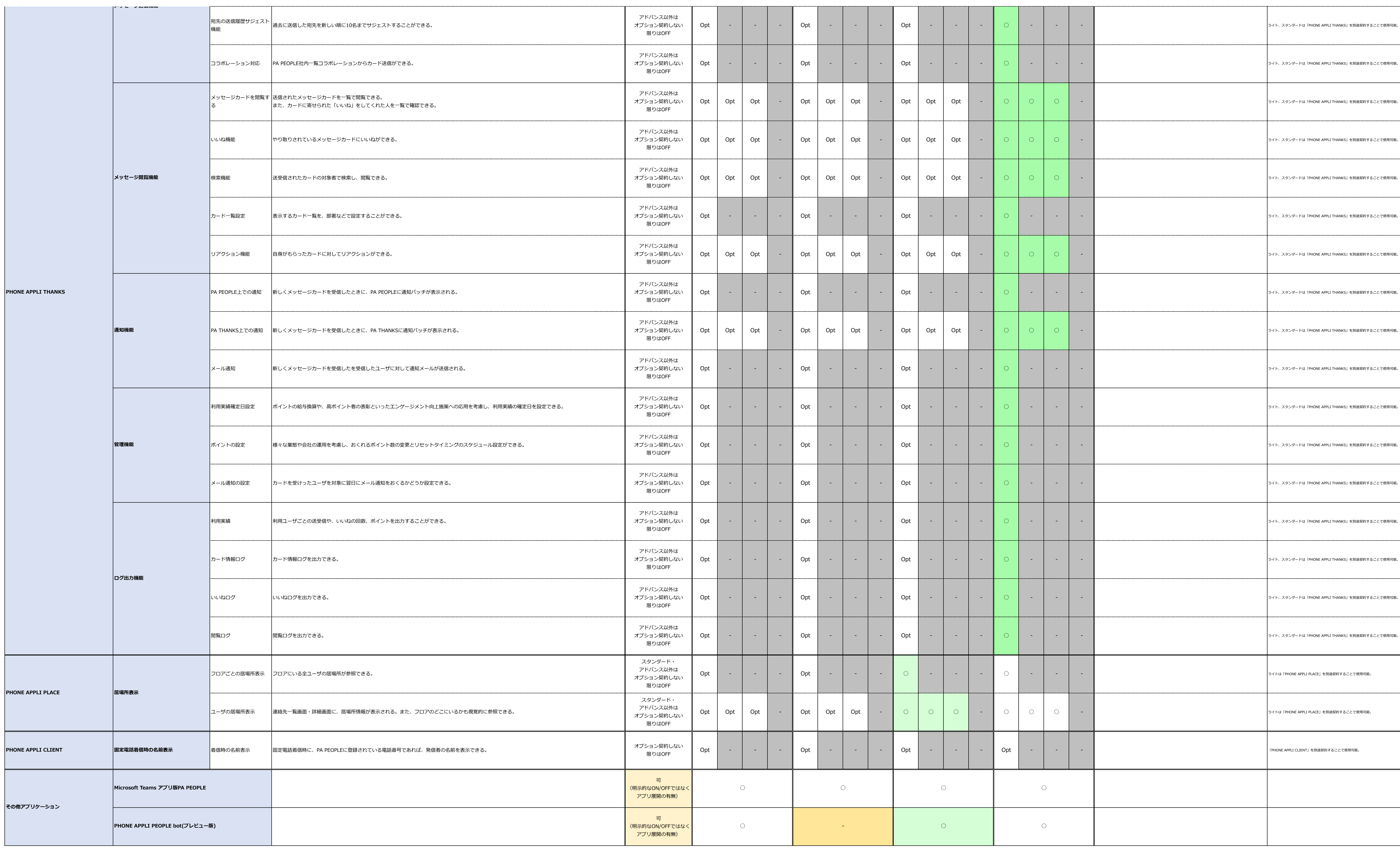

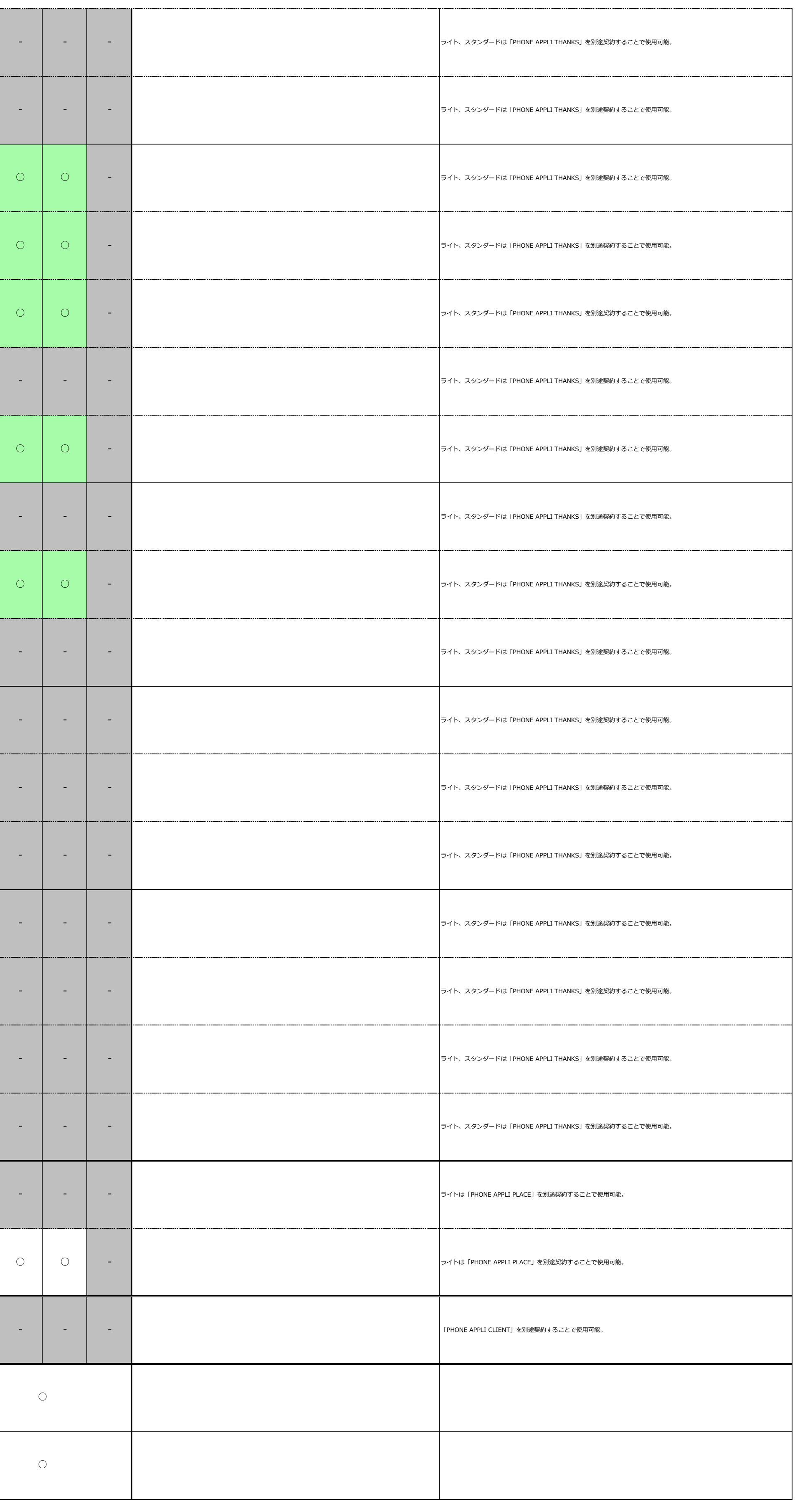